## Package 'bomrang'

January 20, 2020

<span id="page-0-0"></span>Type Package

Title Australian Government Bureau of Meteorology ('BOM') Data Client

Version 0.7.0

- Description Provides functions to interface with Australian Government Bureau of Meteorology ('BOM') data, fetching data and returning a tidy data frame of precis forecasts, historical and current weather data from stations, agriculture bulletin data, 'BOM' 0900 or 1500 weather bulletins and downloading and importing radar and satellite imagery files. Data (c) Australian Government Bureau of Meteorology Creative Commons (CC) Attribution 3.0 licence or Public Access Licence (PAL) as appropriate. See <http://www.bom.gov.au/other/copyright.shtml> for further details.
- URL <https://github.com/ropensci/bomrang>,

<https://docs.ropensci.org/bomrang/>

## BugReports <https://github.com/ropensci/bomrang/issues>

License MIT + file LICENSE

**Depends** R  $(>= 3.5.0)$ 

**Imports** curl  $(>= 2.8.1)$ , crayon, data.table  $(>= 1.10.4)$ , dplyr  $(>= 1.10.4)$ 0.7.0), foreign, httr  $(>= 1.2.1)$ , hoardr, janitor  $(>= 1.0.0)$ , jsonlite ( $>= 1.5$ ), lubridate, magrittr ( $>= 1.5$ ), raster, rgdal, readr ( $>= 1.1.1$ ), rvest, tidyr ( $>= 0.6.3$ ), tools, utils, xml2  $(>= 1.1.1)$ 

Encoding UTF-8

LazyData true

Suggests ASGS.foyer, covr, testthat, knitr, rmarkdown, ggplot2, ggthemes, grid, gridExtra, maps, mapproj, rappdirs, roxygen2  $(>= 6.1.0)$ 

Language en-AU

RoxygenNote 7.0.2

NeedsCompilation no

ByteCompile TRUE

VignetteBuilder knitr

X-schema.org-applicationCategory Tools

X-schema.org-keywords bom, meteorological-data, weather-forecast, australia, weather, weather-data, meteorology, australia-bureau-of-meteorology

X-schema.org-isPartOf https://ropensci.org

Author Adam H. Sparks [aut, cre] (<https://orcid.org/0000-0002-0061-8359>), Jonathan Carroll [aut] (<https://orcid.org/0000-0002-1404-5264>), James Goldie [aut] (<https://orcid.org/0000-0002-5024-6207>), Dean Marchiori [aut], Paul Melloy [aut] (<https://orcid.org/0000-0003-4253-7167>), Mark Padgham [aut, rev] (<https://orcid.org/0000-0003-2172-5265>), Hugh Parsonage [aut] (<https://orcid.org/0000-0003-4055-0835>), Keith Pembleton [aut] (<https://orcid.org/0000-0002-1896-4516>), James Balamuta [ctb] (<https://orcid.org/0000-0003-2826-8458>), Brooke Anderson [rev] (<https://orcid.org/0000-0002-5012-9035>)

Maintainer Adam H. Sparks <adamhsparks@gmail.com>

Repository CRAN

Date/Publication 2020-01-20 19:30:29 UTC

## R topics documented:

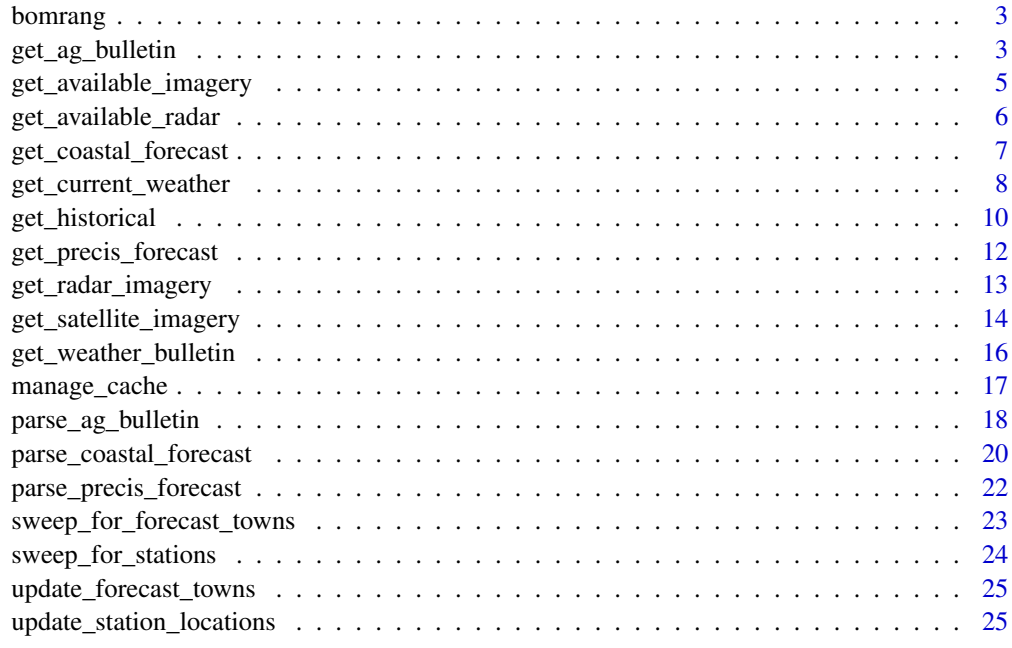

**Index** [27](#page-26-0)

<span id="page-2-0"></span>

## Description

Provides functions to interface with Australian Government Bureau of Meteorology ('BOM') data, fetching data and returning a tidy data frame of precis forecasts, historical and current weather data from stations, agriculture bulletin data, 'BOM' 0900 or 1500 weather bulletins and downloading and importing radar and satellite imagery files. Data (c) Australian Government Bureau of Meteorology Creative Commons (CC) Attribution 3.0 licence or Public Access Licence (PAL) as appropriate. See <http://www.bom.gov.au/other/copyright.shtml> for further details.

## Author(s)

Adam H. Sparks and Jonathan Carroll and James Goldie and Dean Marchiori and Paul Melloy and Mark Padgham and Hugh Parsonage and Keith Pembleton

## See Also

## Useful links:

- Development repository: <https://github.com/ropensci/bomrang>
- Static documentation: <https://docs.ropensci.org/bomrang/>
- Report bugs: <https://github.com/ropensci/bomrang/issues>

<span id="page-2-1"></span>get\_ag\_bulletin *Get BOM agriculture bulletin information for select stations*

## Description

Fetch the BOM agricultural bulletin information and return it in a data frame

#### Usage

```
get_ag_bulletin(state = "AUS")
```
#### Arguments

state Australian state or territory as full name or postal code. Fuzzy string matching via [agrep](#page-0-0) is done. Defaults to "AUS" returning all state bulletins, see Details for more.

## Details

Allowed state and territory postal codes, only one state per request or all using AUS.

ACT Australian Capital Territory (will return NSW)

NSW New South Wales

NT Northern Territory

QLD Queensland

SA South Australia

TAS Tasmania

VIC Victoria

WA Western Australia

AUS Australia, returns forecast for all states, NT and ACT

#### Value

A data frame as a [data.table](#page-0-0) object of Australia BOM agricultural bulletin information. For full details of fields and units returned see Appendix 3 in the **bomrang** vignette, use vignette("bomrang",package = "bomrang") to view.

#### Author(s)

Adam H. Sparks, <adamhsparks@gmail.com> and Paul Melloy <paul@melloy.com.au>

## References

Agricultural observations are retrieved from the Australian Bureau of Meteorology (BOM) Weather Data Services Agriculture Bulletins,

<http://www.bom.gov.au/catalogue/observations/about-agricultural.shtml>

and

Australian Bureau of Meteorology (BOM)) Weather Data Services Observation of Rainfall, <http://www.bom.gov.au/climate/how/observations/rain-measure.shtml>

Station location and other metadata are sourced from the Australian Bureau of Meteorology (BOM) webpage, Bureau of Meteorology Site Numbers: <http://www.bom.gov.au/climate/cdo/about/site-num.shtml>

## See Also

parse\_ag\_bulletin

#### Examples

```
ag_bulletin <- get_ag_bulletin(state = "QLD")
ag_bulletin
```
<span id="page-3-0"></span>

<span id="page-4-1"></span><span id="page-4-0"></span>get\_available\_imagery *Get a listing of available BOM satellite GeoTIFF imagery*

## Description

Fetch a listing of BOM 'GeoTIFF' satellite imagery from <ftp://ftp.bom.gov.au/anon/gen/gms/> to determine which files are currently available for download. Files are available at ten minute update frequency with a 24 hour delete time. Useful to know the most recent files available and then specify in the [get\\_satellite\\_imagery](#page-13-1) function.

#### Usage

get\_available\_imagery(product\_id = "all")

## Arguments

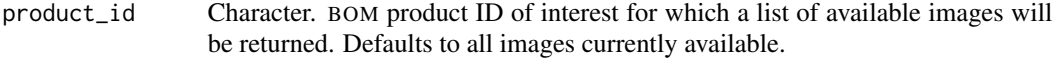

## Details

Valid BOM satellite Product IDs for 'GeoTIFF' files include:

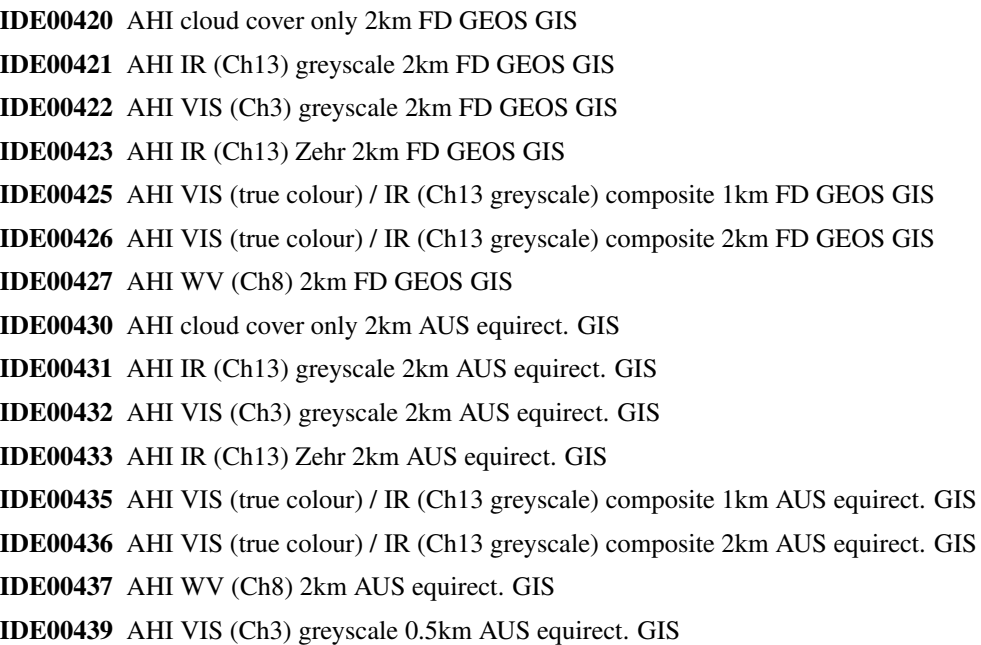

## Value

A vector of all available files for the requested Product ID(s).

## <span id="page-5-0"></span>Author(s)

Adam H. Sparks, <adamhsparks@gmail.com>

#### References

Australian Bureau of Meteorology (BOM) high-definition satellite images [http://www.bom.gov.](http://www.bom.gov.au/australia/satellite/index.shtml) [au/australia/satellite/index.shtml](http://www.bom.gov.au/australia/satellite/index.shtml)

## Examples

```
# Check availability of AHI VIS (true colour) / IR (Ch13 greyscale) composite
# 1km FD GEOS GIS images
imagery <- get_available_imagery(product_id = "IDE00425")
```
<span id="page-5-1"></span>get\_available\_radar *Get a listing of available BOM radar imagery*

## Description

Fetch a listing of available BOM RADAR imagery from <ftp://ftp.bom.gov.au/anon/gen/radar/> to determine which files are currently available for download. The files available are the most recent RADAR imagery for each location, which are updated approximately every 6 to 10 minutes by the BOM.

## Usage

```
get_available_radar(radar_id = "all")
```
#### Arguments

radar\_id Character. BOM radar ID of interest for which a list of available images will be returned. Defaults to all images currently available.

## Details

Valid BOM RADAR ID for each location required.

## Value

A data frame of all selected RADAR locations with location information and product\_ids.

## Author(s)

Dean Marchiori, <deanmarchiori@gmail.com>

## <span id="page-6-0"></span>get\_coastal\_forecast 7

## References

Australian Bureau of Meteorology (BOM) radar images [http://www.bom.gov.au/australia/](http://www.bom.gov.au/australia/radar/) [radar/](http://www.bom.gov.au/australia/radar/)

## Examples

```
# Check availability radar imagey for Wollongong (radar_id = 3)
imagery <- get_available_radar(radar_id = "3")
```
get\_coastal\_forecast *Get BOM coastal waters forecast*

## Description

Fetch the BOM daily Coastal Waters Forecast and return a data frame of the forecast regions for a specified state or region.

#### Usage

get\_coastal\_forecast(state = "AUS")

#### Arguments

state Australian state or territory as full name or postal code. Fuzzy string matching via [agrep](#page-0-0) is done. Defaults to "AUS" returning all state forecasts, see details for further information.

#### Details

Allowed state and territory postal codes, only one state per request or all using AUS.

- ACT Australian Capital Territory (will return NSW)
- NSW New South Wales
- NT Northern Territory
- QLD Queensland
- SA South Australia
- TAS Tasmania
- VIC Victoria
- WA Western Australia

AUS Australia, returns forecast for all states, NT and ACT

## <span id="page-7-0"></span>Value

A [data.table](#page-0-0) of an Australia BOM Coastal Waters Forecast. For full details of fields and units returned see Appendix 5 in the bomrang vignette, use vignette("bomrang",package = "bomrang") to view.

## Author(s)

Dean Marchiori, <deanmarchiori@gmail.com> and Paul Melloy <paul@melloy.com.au>

## References

Forecast data come from Australian Bureau of Meteorology (BOM) Weather Data Services <http://www.bom.gov.au/catalogue/data-feeds.shtml>

Location data and other metadata come from the BOM anonymous FTP server with spatial data <ftp://ftp.bom.gov.au/anon/home/adfd/spatial/>, specifically the DBF file portion of a shapefile,

<ftp://ftp.bom.gov.au/anon/home/adfd/spatial/IDM00003.dbf>

## See Also

parse\_coastal\_forecast()

## Examples

```
coastal_forecast <- get_coastal_forecast(state = "NSW")
coastal_forecast
```
<span id="page-7-1"></span>get\_current\_weather *Get current weather observations of a BOM station*

## Description

Get current weather observations of a BOM station

## Usage

```
get_current_weather(
 station_name,
  strict = FALSE,
 latlon = NULL,
  emit_latlon_msg = TRUE
)
```
#### <span id="page-8-0"></span>**Arguments**

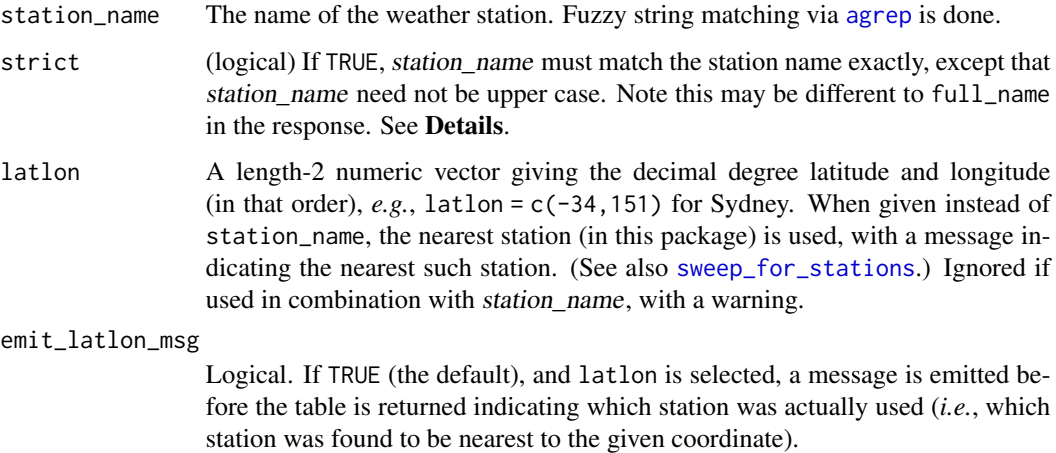

## Details

Station names are not consistently named within the Bureau, so the response may contain a different full\_name to the one matched, even if strict = TRUE. For example, get\_current\_weather("CASTLEMAINE PRISON")[["full\_name"]][1] is Castlemaine, not Castlemaine Prison.

Note that the column local\_date\_time\_full is set to a POSIXct object in the local time of the user. For more details see "Appendix 1 - Output from get\_current\_weather()" in the **bomrang** vignette

vignette("bomrang",package = "bomrang") for a complete list of fields and units.

## Value

A bomrang\_tbl object (extension of a [data.frame](#page-0-0)) of requested BOM station's current and prior 72hr data. For full details of fields and units returned, see Appendix 1 in the **bomrang** vignette, use vignette("bomrang",package = "bomrang") to view.

#### Author(s)

Hugh Parsonage, <hugh.parsonage@gmail.com>

## References

Weather data observations are retrieved from: Australian Bureau of Meteorology (BOM) Weather Data Services, Observations - individual stations: [http://www.bom.gov.au/catalogue/data-fee](http://www.bom.gov.au/catalogue/data-feeds.shtml)ds. [shtml](http://www.bom.gov.au/catalogue/data-feeds.shtml)

Station location and other metadata are sourced from the Australian Bureau of Meteorology (BOM) webpage, Bureau of Meteorology Site Numbers: [http://www.bom.gov.au/climate/cdo/about/](http://www.bom.gov.au/climate/cdo/about/site-num.shtml) [site-num.shtml](http://www.bom.gov.au/climate/cdo/about/site-num.shtml)

## Examples

```
# warning
Melbourne_weather <- get_current_weather("Melbourne")
# no warning
Melbourne_weather <- get_current_weather("Melbourne (Olympic Park)")
# Get weather by latitude and longitude:
get_current_weather(latlon = c(-34, 151))
```
<span id="page-9-1"></span>get\_historical *Obtain historical BOM data*

## Description

Retrieves daily observations for a given station.

## Usage

```
get_historical(
  stationid = NULL,
 latlon = NULL,
 radius = NULL,
  type = c("rain", "min", "max", "solar")
\lambda
```
## Arguments

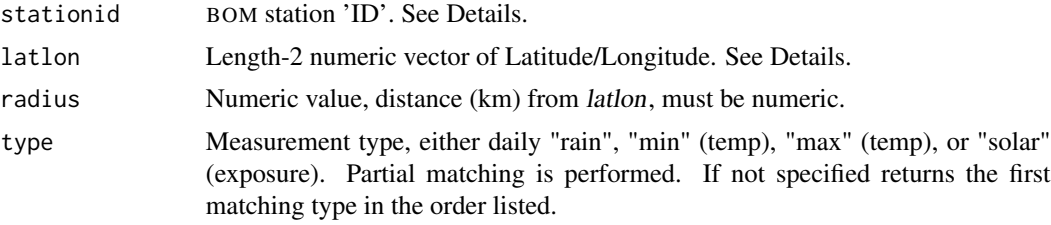

## Value

A bomrang\_tbl object (extension of a [data.frame](#page-0-0)) of historical observations for the chosen station/product type, with some subset of the following columns

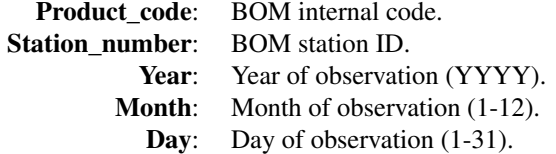

<span id="page-9-0"></span>

<span id="page-10-0"></span>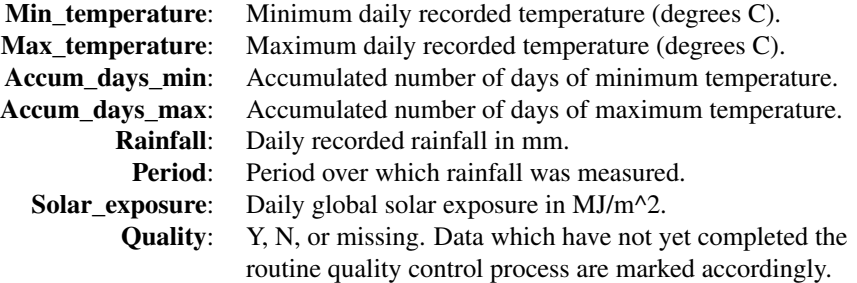

The following attributes are set on the data, and these are used to generate the header

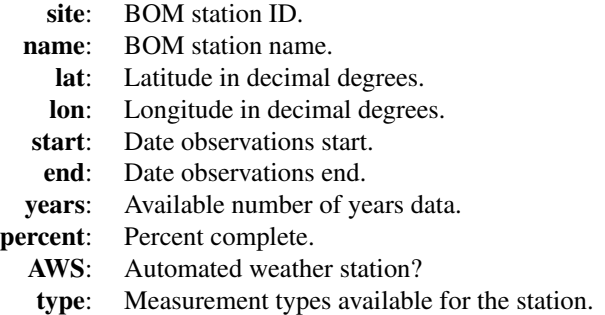

## **Caution**

Temperature data prior to 1910 should be used with extreme caution as many stations prior to that date were exposed in non-standard shelters. Some of which give readings which are several degrees warmer or cooler than those measured according to post-1910 standards.

Daily maximum temperatures usually occur in the afternoon and daily minimum temperatures overnight or near dawn. Occasionally, however, the lowest temperature in the 24 hours to prior to 9 AM can occur around 9 AM the previous day if the night was particularly warm.

Either stationid or latlon must be provided, but if both are, then stationid will be used as it is more reliable.

In some cases data is available back to the 1800s, so tens-of-thousands of daily records will be returned. Other stations will be newer and will return fewer observations.

#### dplyr Compatibility

The bomrang\_tbl class is compatible with [dplyr](#page-0-0) as long as the bomrang package is on the search path. Common functions ([filter](#page-0-0), [select](#page-0-0), [arrange](#page-0-0), [mutate](#page-0-0), [rename](#page-0-0), [arrange](#page-0-0), [slice](#page-0-0), [group\\_by](#page-0-0)) are provided which mask the **dplyr** versions (but use those internally, maintaining attributes).

## Author(s)

Jonathan Carroll, <rpkg@jcarroll.com.au>

## <span id="page-11-0"></span>Examples

```
get_historical(stationid = "023000", type = "max") ## ~48,000+ daily records
get_historical(latlon = c(-35.2809, 149.1300),
               type = "min") ## 3,500+ daily records
```
<span id="page-11-1"></span>get\_precis\_forecast *Get BOM daily précis forecast for select towns from BOM*

#### Description

Fetch the BOM daily précis forecast and return a data frame of the seven-day town forecasts for a specified state or territory.

## Usage

```
get_precis_forecast(state = "AUS")
```
## Arguments

state Australian state or territory as full name or postal code. Fuzzy string matching via [agrep](#page-0-0) is done. Defaults to "AUS" returning all state bulletins, see Details for more.

## Details

Allowed state and territory postal codes, only one state per request or all using AUS.

- ACT Australian Capital Territory (will return NSW)
- NSW New South Wales
- NT Northern Territory
- QLD Queensland
- SA South Australia
- TAS Tasmania
- VIC Victoria
- WA Western Australia
- AUS Australia, returns forecast for all states, NT and ACT

## Value

A [data.table](#page-0-0) of an Australia BOM précis seven day forecasts for BOM selected towns. For full details of fields and units returned see Appendix 2 in the **bomrang** vignette, use vignette("bomrang",package = "bomrang") to view.

#### <span id="page-12-0"></span>Author(s)

Adam H. Sparks, <adamhsparks@gmail.com> and Keith Pembleton, <keith.pembleton@usq.edu.au> and Paul Melloy, <paul@melloy.com.au>

## References

Forecast data come from Australian Bureau of Meteorology (BOM) Weather Data Services <http://www.bom.gov.au/catalogue/data-feeds.shtml>

Location data and other metadata for towns come from the BOM anonymous FTP server with spatial data

<ftp://ftp.bom.gov.au/anon/home/adfd/spatial/>, specifically the DBF file portion of a shapefile,

<ftp://ftp.bom.gov.au/anon/home/adfd/spatial/IDM00013.dbf>

## See Also

parse\_precis\_forecast

#### Examples

```
# get the short forecast for Queensland
BOM_forecast <- get_precis_forecast(state = "QLD")
BOM_forecast
```
get\_radar\_imagery *Get* BOM *radar imagery*

## Description

Fetch BOM radar imagery from <ftp://ftp.bom.gov.au/anon/gen/radar/> and return a [raster](#page-0-0) layer object. Files available are the most recent radar snapshot which are updated approximately every 6 to 10 minutes. Suggested to check file availability first by using [get\\_available\\_radar](#page-5-1).

#### Usage

```
get_radar_imagery(product_id, path = NULL, download_only = FALSE)
```
## Arguments

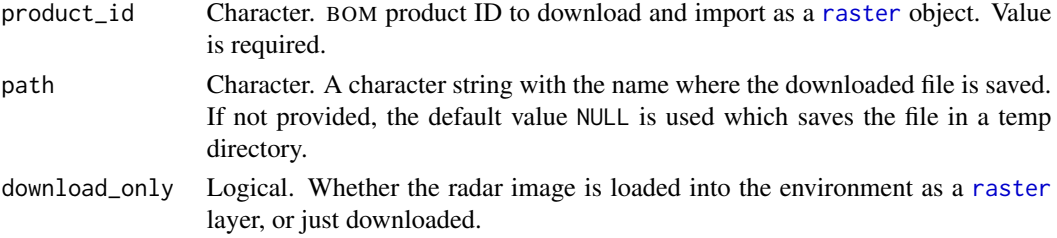

## <span id="page-13-0"></span>Details

Valid BOM RADAR Product IDs for radar imagery can be obtained from [get\\_available\\_radar](#page-5-1).

## Value

A raster layer based on the most recent '.gif' RADAR image snapshot published by the BOM. If download\_only = TRUE there will be a 'NULL' return value with the download path printed in the console as a message.

### Author(s)

Dean Marchiori, <deanmarchiori@gmail.com>

## References

Australian Bureau of Meteorology (BOM) radar images <http://www.bom.gov.au/australia/radar/>

## See Also

[get\\_available\\_radar](#page-5-1)

#### Examples

```
# Fetch most recent radar image for Wollongong 256km radar
library(raster)
imagery <- get_radar_imagery(product_id = "IDR032")
plot(imagery)
# Save imagery to a local path
```
imagery <- get\_radar\_imagery(product\_id = "IDR032", path = "image.gif")

<span id="page-13-1"></span>get\_satellite\_imagery *Get* BOM *Satellite GeoTIFF Imagery*

#### Description

Fetch BOM satellite GeoTIFF imagery from <ftp://ftp.bom.gov.au/anon/gen/gms/> and return a raster [stack](#page-0-0) object of 'GeoTIFF' files. Files are available at ten minute update frequency with a 24 hour delete time. Suggested to check file availability first by using [get\\_available\\_imagery](#page-4-1).

## Usage

```
get_satellite_imagery(product_id, scans = 1, cache = FALSE)
```
## <span id="page-14-0"></span>Arguments

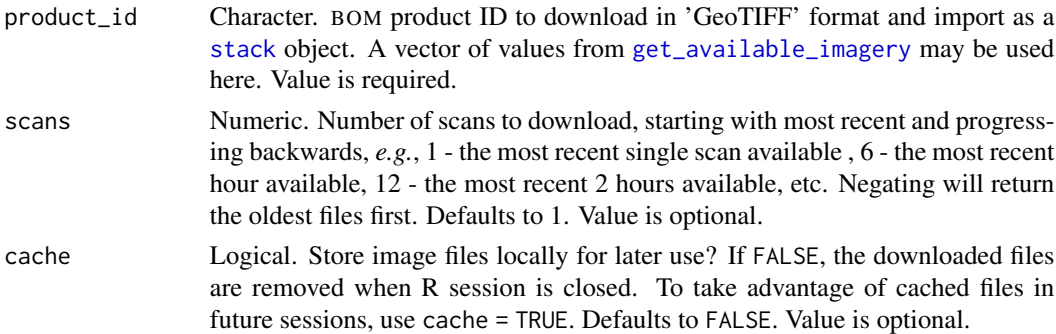

## Details

Valid BOM satellite Product IDs for use with product\_id include:

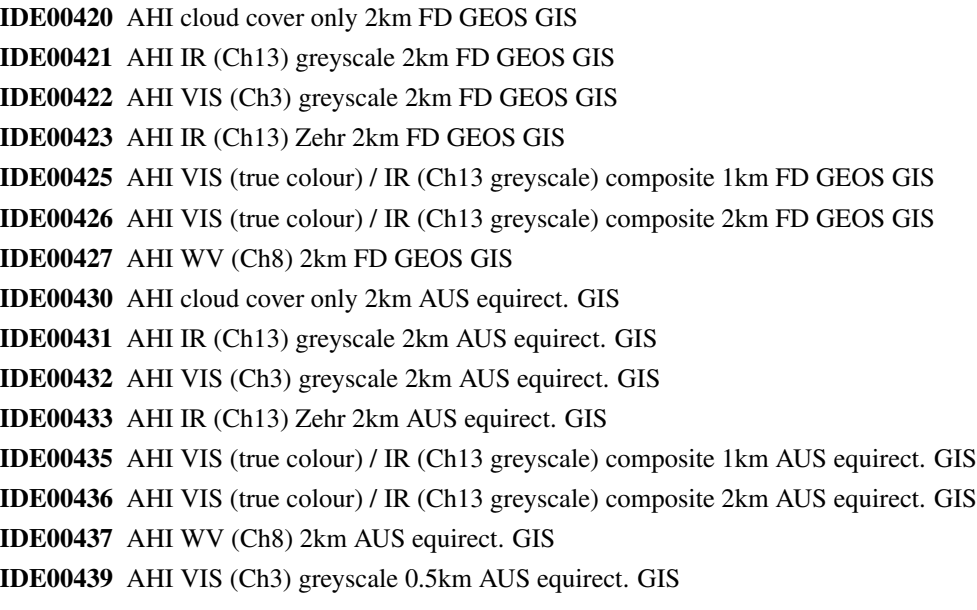

We cache using hoardr, find your cache folder by executing manage\_cache\$cache\_path\_get.

## Value

A raster stack of GeoTIFF images with layers named by BOM Product ID, timestamp and band.

## Author(s)

Adam H. Sparks, <adamhsparks@gmail.com>

#### References

Australian Bureau of Meteorology (BOM) high-definition satellite images <http://www.bom.gov.au/australia/satellite/index.shtml>

## See Also

[get\\_available\\_imagery](#page-4-1) [manage\\_cache](#page-16-1)

#### Examples

```
# Fetch AHI VIS (true colour) / IR (Ch13 greyscale) composite 1km FD
# GEOS GIS raster stack for most recent single scan available
imagery <- get_satellite_imagery(product_id = "IDE00425", scans = 1)
# Get a list of available image files and use that to specify files for
# download, downloading the two most recent files available
avail <- get_available_imagery(product_id = "IDE00425")
imagery <- get_satellite_imagery(product_id = avail, scans = 2)
```
get\_weather\_bulletin *Get BOM 0900 or 1500 weather bulletin*

## Description

Fetch the daily BOM 0900 or 1500 weather bulletins and return a data frame for a specified state or territory.

## Usage

```
get_weather_bulletin(state = "qld", morning = TRUE)
```
## Arguments

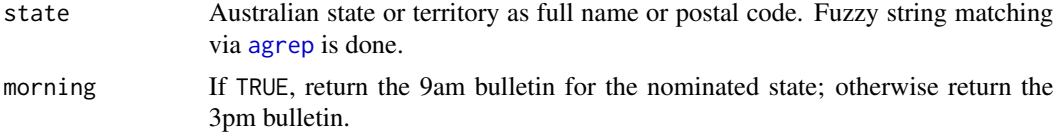

## Details

Allowed state and territory postal codes:

ACT Australian Capital Territory (will return NSW) NSW New South Wales NT Northern Territory QLD Queensland SA South Australia TAS Tasmania

<span id="page-15-0"></span>

<span id="page-16-0"></span>VIC Victoria

WA Western Australia

It is not possible to return weather bulletins for the entire country in a single call. Rainfall figures for the 9am bulletin are generally for the preceding 24 hours, while those for the 3pm bulletin are for the preceding 6 hours since 9am. Note that values are manually entered into the bulletins and sometimes contain typographical errors which may lead to warnings about "NAs introduced by coercion".

## Value

Data frame as a [data.table](#page-0-0) object of Australian 9am or 3pm weather observations for a state. For full details of fields and units returned see Appendix 4, "Appendix 4 - Output from get\_weather\_bulletin()" in the bomrang vignette, use

vignette("bomrang",package = "bomrang") to view.

#### Author(s)

Mark Padgham, <mark.padgham@email.com>

## References

Daily observation data come from Australian Bureau of Meteorology (BOM) website. The 3pm bulletin for Queensland is, for example,

[http://www.bom.gov.au/qld/observations/3pm\\_bulletin.shtml](http://www.bom.gov.au/qld/observations/3pm_bulletin.shtml)

#### Examples

qld\_weather <- get\_weather\_bulletin(state = "QLD", morning = FALSE) qld\_weather

<span id="page-16-1"></span>manage\_cache *Manage locally cached bomrang files*

## Description

Manage cached bomrang satellite imagery files with hoardr.

### Details

The default cache directory is

file.path(rappdirs::user\_cache\_dir(),"R/bomrang"), but you can set your own path using manage\_cache\$cache\_path\_set()

manage\_cache\$cache\_delete only accepts one file name, while manage\_cache\$cache\_delete\_all does not accept any names, but deletes all files. For deleting many specific files, use manage\_cache\$cache\_delete in an [lapply](#page-0-0) type call.

## <span id="page-17-0"></span>Useful user functions

- manage\_cache\$cache\_path\_get() get cache path
- manage\_cache\$cache\_path\_set() set cache path
- manage\_cache\$list() returns a character vector of full path file names
- manage\_cache\$files() returns file objects with metadata
- manage\_cache\$details() returns files with details
- manage\_cache\$delete() delete specific files
- manage\_cache\$delete\_all() delete all files, returns nothing

## Examples

```
## Not run:
# list files in cache
imagery <- get_satellite_imagery(product_id = "IDE00425",
                                 scans = 1,
                                 cache = TRUE)
manage_cache$list()
# delete certain database files
manage_cache$delete("file path")
manage_cache$list()
# delete all files in cache
manage_cache$delete_all()
manage_cache$list()
# set a different cache path from the default
manage_cache$cache_path_set("~/tmp")
## End(Not run)
```
parse\_ag\_bulletin *Parse local BOM agriculture bulletin XML file(s) for select stations*

#### Description

Parse local BOM agriculture bulletin XML file(s) and return a data frame for a specified state or territory or all Australia.

## Usage

```
parse_ag_bulletin(state, filepath)
```
## <span id="page-18-0"></span>Arguments

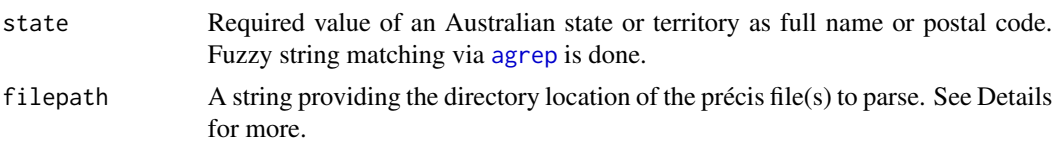

#### Details

Allowed state and territory postal codes, only one state per request or all using AUS.

ACT Australian Capital Territory (will return NSW)

NSW New South Wales

NT Northern Territory

QLD Queensland

SA South Australia

TAS Tasmania

VIC Victoria

WA Western Australia

AUS Australia, returns forecast for all states, NT and ACT

The filepath argument will only accept a directory where files are located for parsing. DO NOT supply the full path including the file name. This function will only parse the requested state or all of Australia in the same fashion as 'get\_precis\_forecast()', provided that the files are all present in the directory.

## Value

A [data.table](#page-0-0) of Australia BOM agricultural bulletin information. For full details of fields and units returned see Appendix 3 in the **bomrang** vignette, use vignette("bomrang",package = "bomrang") to view.

## Author(s)

Adam H. Sparks, <adamhsparks@gmail.com> and Paul Melloy <paul@melloy.com.au>

## References

Agricultural observations are retrieved from the Australian Bureau of Meteorology (BOM) Weather Data Services Agriculture Bulletins,

<http://www.bom.gov.au/catalogue/observations/about-agricultural.shtml> and

Australian Bureau of Meteorology (BOM)) Weather Data Services Observation of Rainfall, <http://www.bom.gov.au/climate/how/observations/rain-measure.shtml>

Station location and other metadata are sourced from the Australian Bureau of Meteorology (BOM) webpage, Bureau of Meteorology Site Numbers:

<http://www.bom.gov.au/climate/cdo/about/site-num.shtml>

## See Also

get\_ag\_bulletin

## Examples

# parse the ag bulletin for Queensland

```
# download to tempfile() using basename() to keep original name
download.file(url = "ftp://ftp.bom.gov.au/anon/gen/fwo/IDQ60604.xml",
             destfile = file.path(tempdir(),
             basename("ftp://ftp.bom.gov.au/anon/gen/fwo/IDQ60604.xml")),
             mode = "wb")BOM_bulletin <- parse_ag_bulletin(state = "QLD",
                                 filepath = tempdir()
```

```
BOM_bulletin
```
parse\_coastal\_forecast

*Parse local BOM coastal waters forecast XML files*

## Description

Parse local BOM daily coastal waters forecast XML file(s) and return a data frame for a specified state or territory or all Australia.

## Usage

parse\_coastal\_forecast(state = "AUS", filepath)

## Arguments

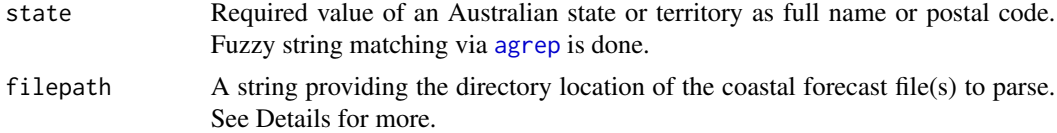

## Details

Allowed state and territory postal codes, only one state per request or all using AUS.

ACT Australian Capital Territory (will return NSW)

NSW New South Wales

NT Northern Territory

<span id="page-19-0"></span>

<span id="page-20-0"></span>QLD Queensland

SA South Australia

TAS Tasmania

VIC Victoria

WA Western Australia

AUS Australia, returns forecast for all states, NT and ACT

The filepath argument will only accept a directory where files are located for parsing. DO NOT supply the full path including the file name. This function will only parse the requested state or all of Australia in the same fashion as 'get\_coastal\_forecast()', provided that the files are all present in the directory.

#### Value

A [data.table](#page-0-0) of an Australia BOM Coastal Waters Forecast. For full details of fields and units returned see Appendix 5 in the bomrang vignette, use vignette("bomrang",package = "bomrang") to view.

## Author(s)

Dean Marchiori, <deanmarchiori@gmail.com> and Paul Melloy <paul@melloy.com.au>

#### References

Forecast data come from Australian Bureau of Meteorology (BOM) Weather Data Services <http://www.bom.gov.au/catalogue/data-feeds.shtml>

Location data and other metadata come from the BOM anonymous FTP server with spatial data <ftp://ftp.bom.gov.au/anon/home/adfd/spatial/>, specifically the DBF file portion of a shapefile,

<ftp://ftp.bom.gov.au/anon/home/adfd/spatial/IDM00003.dbf>

#### See Also

get\_coastal\_forecast

#### Examples

# parse the coastal forecast for Queensland

```
#download to tempfile() using basename() to keep original name
download.file(url = "ftp://ftp.bom.gov.au/anon/gen/fwo/IDQ11290.xml",
             destfile = file.path(tempdir(),
             basename("ftp://ftp.bom.gov.au/anon/gen/fwo/IDQ11290.xml")),
             mode = "wb")coastal_forecast <- parse_coastal_forecast(state = "QLD",
                                          filepath = tempdir()coastal_forecast
```
<span id="page-21-0"></span>parse\_precis\_forecast *Parse local BOM daily précis forecast XML file(s) for select towns*

## Description

Parse local BOM daily précis forecast XML file(s) and return a data frame of the seven-day town forecasts for a specified state or territory or all Australia.

#### Usage

```
parse_precis_forecast(state, filepath)
```
## Arguments

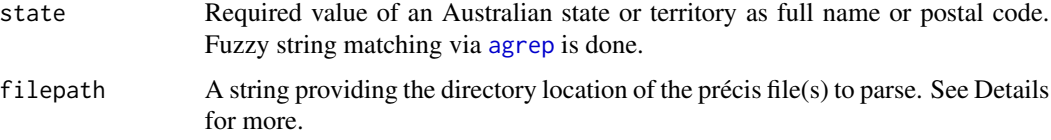

## Details

Allowed state and territory postal codes, only one state per request or all using AUS.

ACT Australian Capital Territory (will return NSW)

NSW New South Wales

- NT Northern Territory
- QLD Queensland
- SA South Australia
- TAS Tasmania

VIC Victoria

WA Western Australia

AUS Australia, returns forecast for all states, NT and ACT

The filepath argument will only accept a directory where files are located for parsing. DO NOT supply the full path including the file name. This function will only parse the requested state or all of Australia in the same fashion as 'get\_precis\_forecast()', provided that the files are all present in the directory.

#### Value

A [data.table](#page-0-0) of Australia BOM précis seven day forecasts for BOM selected towns. For full details of fields and units returned see Appendix 2 in the bomrang vignette, use vignette("bomrang",package = "bomrang") to view.

### <span id="page-22-0"></span>Author(s)

Adam H. Sparks, <adamhsparks@gmail.com> and Keith Pembleton, <keith.pembleton@usq.edu.au> and Paul Melloy, <paul@melloy.com.au>

## References

Forecast data come from Australian Bureau of Meteorology (BOM) Weather Data Services <http://www.bom.gov.au/catalogue/data-feeds.shtml>

Location data and other metadata for towns come from the BOM anonymous FTP server with spatial data

<ftp://ftp.bom.gov.au/anon/home/adfd/spatial/>, specifically the DBF file portion of a shapefile,

<ftp://ftp.bom.gov.au/anon/home/adfd/spatial/IDM00013.dbf>

## See Also

get\_precis\_forecast

## Examples

# parse the short forecast for Queensland

```
# download to tempfile() using basename() to keep original name
download.file(url = "ftp://ftp.bom.gov.au/anon/gen/fwo/IDQ11295.xml",
              destfile = file.path(tempdir(),
              basename("ftp://ftp.bom.gov.au/anon/gen/fwo/IDQ11295.xml")),
             mode = "wb")BOM_forecast <- parse_precis_forecast(state = "QLD",
```

```
filepath = tempdir()
```
BOM\_forecast

sweep\_for\_forecast\_towns

*Find nearest BOM forecast towns*

## Description

Find nearest BOM forecast towns

## Usage

```
sweep_for_forecast_towns(latlon = c(-35.3, 149.2))
```
## <span id="page-23-0"></span>Arguments

latlon A length-2 numeric vector. By default, Canberra (approximately).

## Value

A [data.table](#page-0-0) of all forecast towns (in this package) sorted by distance from latlon, ascending.

## Author(s)

Hugh Parsonage, <hugh.parsonage@gmail.com> and James Goldie, <me@rensa.co>

<span id="page-23-1"></span>sweep\_for\_stations *Find nearest BOM weather stations*

## Description

Find nearest BOM weather stations

## Usage

```
sweep_for_stations(latlon = c(-35.3, 149.2))
```
## Arguments

latlon A length-2 numeric vector. By default, Canberra (approximately).

## Value

A [data.table](#page-0-0) of all weather stations (in this package) sorted by distance from latlon, ascending.

## Author(s)

Hugh Parsonage, <hugh.parsonage@gmail.com>

<span id="page-24-0"></span>update\_forecast\_towns *Update internal database with latest BOM forecast towns*

#### Description

Download the latest select forecast towns from the BOM server and update internal database of précis forecast town names and AAC codes used by [get\\_precis\\_forecast](#page-11-1). There is no need to use this unless you know that a forecast town exists in a more current version of the BOM précis forecast town name database that is not available in the database distributed with **bomrang**. In fact, for reproducibility purposes, users are discouraged from using this function.

#### Usage

```
update_forecast_towns()
```
#### Value

Updated database of BOM précis forecast towns

## Author(s)

Adam H. Sparks, <adamhsparks@gmail.com>

#### References

Data are sourced from: Australian Bureau of Meteorology (BOM) webpage, "Weather Data Services", <http://www.bom.gov.au/catalogue/data-feeds.shtml>

#### Examples

## Not run: update\_forecast\_towns()

## End(Not run)

update\_station\_locations

*Update internal databases with latest BOM station metadata*

## **Description**

Download the latest station locations and metadata and update internal databases that support the use of [get\\_current\\_weather](#page-7-1) [get\\_ag\\_bulletin](#page-2-1) and [get\\_historical](#page-9-1). There is no need to use this unless you know that a station exists in BOM's database that is not available in the databases distributed with **bomrang**. In fact, for reproducibility purposes, users are discouraged from using this function.

### Usage

update\_station\_locations()

## Details

If ASGS.foyer is installed locally, this function will automatically check and correct any invalid state values for stations located in Australia. If ASGS.foyer is not installed, the function will update the internal database without validating the state values for stations by reported longitude/latitude location.

## Value

Updated internal databases of BOM station locations and JSON URLs

## Author(s)

Adam H. Sparks, <adamhsparks@gmail.com>

## References

Station location and other metadata are sourced from the Australian Bureau of Meteorology (BOM) webpage, Bureau of Meteorology Site Numbers: <http://www.bom.gov.au/climate/cdo/about/site-num.shtml>

## Examples

```
## Not run:
update_station_locations()
```
## End(Not run)

# <span id="page-26-0"></span>Index

```
agrep, 3, 7, 9, 12, 16, 19, 20, 22
arrange, 11
bomrang, 3
bomrang-package (bomrang), 3
data.frame, 9, 10
data.table, 4, 8, 12, 17, 19, 21, 22, 24
dplyr, 11
filter, 11
get_ag_bulletin, 3, 25
get_available_imagery, 5, 14–16
get_available_radar, 6, 13, 14
get_coastal_forecast, 7
get_current_weather, 8, 25
get_historical, 10, 25
get_precis_forecast, 12, 25
get_radar_imagery, 13
get_satellite_imagery, 5, 14
get_weather_bulletin, 16
group_by, 11
lapply, 17
manage_cache, 16, 17
mutate, 11
parse_ag_bulletin, 18
parse_coastal_forecast, 20
parse_precis_forecast, 22
raster, 13
rename, 11
select, 11
slice, 11
stack, 14, 15
sweep_for_forecast_towns, 23
sweep_for_stations, 9, 24
update_forecast_towns, 25
update_station_locations, 25
```